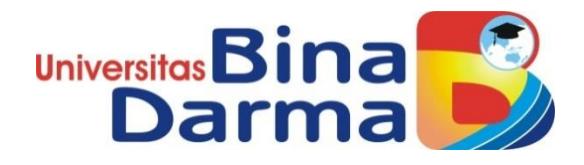

# *IMPLEMENTASI CUSTOMER RELATIONSHIP MANAGEMENT*  **(CRM) BERBASIS** *WEB RESPONSIVE* **PADA PANDAWA VAPE STORE**

**SKRIPSI**

**ILHAM AKBAR ALAMRATU 151410355**

**PROGRAM STUDI SISTEM INFORMASI FAKULTAS ILMU KOMPUTER UNIVERSITAS BINA DARMA PALEMBANG 2019**

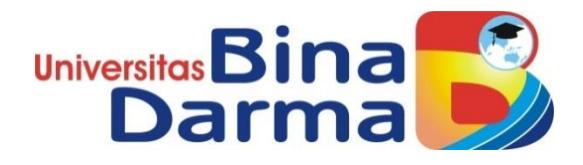

# *IMPLEMENTASI CUSTOMER RELATIONSHIP MANAGEMENT*  **(CRM) BERBASIS** *WEB RESPONSIVE* **PADA PANDAWA VAPE STORE**

## **ILHAM AKBAR ALAMRATU 151410355**

**Skripsi ini diajukan sebagai syarat memperoleh gelar Sarjana Komputer**

**PROGRAM STUDI SISTEM INFORMASI FAKULTAS ILMU KOMPUTER UNIVERSITAS BINA DARMA PALEMBANG 2019**

#### **HALAMAN PENGESAHAN**

# **IMPLEMENTASI CUSTOMER RELATIONSHIP MANAGEMENT** (CRM) BERBASIS WEB RESPONSIVE PADA PANDAWA VAPE **STORE**

#### **ILHAM AKBAR ALAMRATU** 151410355

Telah diterima sebagai salah satu syarat untuk memperoleh gelar Sarjana Komputer pada Program Studi Sistem Informasi

> Palembang, 26 Agustus 2019 Program Studi Sistem Infromasi **Fakultas Ilmu Komputer Universitas Bina Darma** Ketua,

Pembimbing

Novri Hadinata, M.Kom

Universitas B

Dedy Syamstrar, S.Kom, M.I.T. Ph.D

### HALAMAN PERSETUJUAN

Skripsi Berjudul "IMPLEMENTASI CUSTOMER RELATIONSHIP MANAGEMENT (CRM) BERBASIS WEB RESPONSIVE PADA PANDAWA VAPE STORE" Oleh "Ilham Akbar Alamratu", telah dipertahankan didepan komisi penguji pada hari Rabu tanggal 15 Januari 2019.

#### Komisi Penguji

: Novri Hadinata, M.Kom

: Alex Wijaya, S.kom., M.I.T

3. Anggota : Kurniawan, M.M., M.Kom

1. Ketua

2. Anggota

Mengetahui, Program Studi Sistem Informasi Fakultas Ilmu Komputer Universitas Bina Darma Ketua,

Ilniv Fakultas Ilmu Kompute

Dr. Edi Surya Negara, M.Kom

### SURAT PERNYATAAN ORIGINALITAS

Saya yang bertanda tangan di bawah ini:

Nama: Ilham Akbar Alamratu NIM : 151410355

Dengan ini menyatakan bahwa:

- 1. Karya tulis saya (skripsi) adalah asli dan belum pernah diajukan untuk mendapatkan gelar akademik (sarjana) di Universitas Bina Darma atau perguruan tinggi lainnya;
- 2. Karya tulis ini murni gagasan, rumusan dan penelitian saya dengan arahan dari tim pembimbing;
- 3. Di dalam karya tulis ini tidak terdapat karya atau pendapat yang telah ditulis atau di publikasikan orang lain, kecuali secara tertulis dengan jelas dikutip dengan mencantumkan nama pengarang dan memasukkan ke dalam daftar rujukan;
- 4. Saya bersedia tugas skripsi, di cek keasliannya menggunakan plagiarism checker serta di unggah ke internet, sehingga dapat diakses secara daring;
- 5. Surat pernyataan ini saya tulis dengan sungguh-sungguh dan apabila terbukti melakukan penyimpangan atau ketidakbenaran dalam pernyataan ini maka saya bersedia menerima sanksi dengan peraturan dan perundang-undangan yang berlaku;

Demikian surat pernyataan ini saya buat agar dapat dipergunakan sebagaimana mestinya.

> Palembang, Agustus 2019 Yang membuat pernyataan,

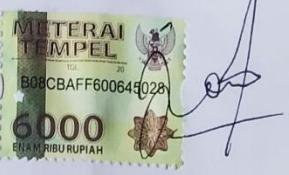

Ilham Akbar Alamratu NIM: 151410355

# **MOTTO DAN PERSEMBAHAN**

### MOTTO :

Dak pacak ngiloki njage jadilah "Jika tidak bisa memperbaiki cukup dengan menjaganya" -Pribahasa Kab.Muara Enim-

#### PERSEMBAHAN

Kupersembahkan kepada :

- ➢ Allah SWT
- ➢ Kedua Orang Tua Tercinta
- ➢ Dr. Edi Surya Negara, M.Kom
- ➢ Dosen pembimbing Novri Hadinata, M.Kom
- ➢ Teman-teman seangkatan.
- ➢ Almamater Universitas Bina Darma.

#### **ABSTRAK**

Pandawa *Vape Store* merupakan usaha bisnis dibidang *coffee*, penjualan *vapor*, *liquid* dan asesoris *vapor* lainnya yaitu rokok elektrik, tetapi usaha bisnis tersebut lebih banyak berfokus menggandalkan penjualan *vapor* dan asesoris *vapor* lainnya. Usaha bisnis sadar adanya persaingan yang setiap tahunnya semakin meningkat, oleh karena itu dituntut untuk mempunyai strategi menarik mintat atau perhatian kepada pelanggan. Penggunaan teknologi informasi dengan menerapkan *Customer Relationship Management (CRM)* pada sebuah usaha bisnis sangatlah peting dan berguna dierah perkembangan dijaman moderen, menghubungkan *Customer Relationship Management (CRM)* berbasis *web responsive* salah satu teknik meningkatkan strategi dan *loyalitas* kepada pelanggan. *Implementasi* ini bertujuan untuk membangun *web* yang *responsive* dan meningkatkan strategi pemasaran serta penjualan, dalam artian *responsive web design* memberikan sebuah teknik berguna untuk membuat *layout web* yang menyesuaikan diri dengan tampilan *device* baik ukuran maupun *orientasinya*. Dijaman modern ini perkembangan *gadget* yang pesat, konsumen banyak lebih memilih *browsing* di *internet* menggunakan *smartphone*. Maka dari itu *design web* saat ini di tuntut untuk mendukung berbagai jenis tampilan *layout*, mulai dari *mode dekstop, tablet*, dan *smartphone* agar *design web* tersebut dapat dilihat dengan bagus dan lebih menarik di berbagai jenis *device* dengan menggunakan bahasa *pemprograman PHP* dan *MySQL* sebagai basis data, rancangan sistem ini juga menggunakan metode *FAST (Framework for the Aplicatiion of System Thinking).*

## **Kata Kunci :** *CRM (Customer Relationship Management), Vape, Web Responsive, FAST (Framework for the Application of System Thinking)*

#### *ABSTRACT*

*Pandawa Vape Store is a business venture in the field of coffee, vapor sales, liquid and other vapor accessories, namely e-cigarettes, but the business focuses more on relying on vapor sales and other vapor accessories. Business enterprises are aware of competition that is increasing every year, therefore it is required to have an attractive strategy or attention to customers. The use of information technology by implementing Customer Relationship Management (CRM) in a business is very important and useful in the development of modern times, connecting Customer Relationship Management (CRM) with responsive web, one of the techniques to improve strategy and loyalty to customers. This implementation aims to build a web that is responsive and improves marketing and sales strategies, in the sense that responsive web design provides a useful technique for creating web layouts that adjust to the display of devices both in size and orientation. In the modern era, the rapid development of gadgets, many consumers prefer to browse the internet using a smartphone. Therefore web design is currently demanded to support various types of display layouts, ranging from desktop, tablet and smartphone modes so that the web design can be seen well and more interesting on various types of devices using PHP programming language and MySQL as database , this system design also uses the FAST (Framework for the Application of System Thinking) method.*

*Keywords : CRM (Customer Relationship Management), Vape, Web Responsive, FAST (Framework for the Application of System Thinking)* 

### **KATA PENGANTAR**

Puji syukur kehadirat Tuhan Yang Maha Esa karena berkat rahmat dan karunia-Nya skripsi ini dapat diselesaikan dengan baik untuk memenuhi salah satu syarat mendapatkan gelar Sarjana Komputer di Programs Studi Sistem Informasi, Fakultas Ilmu Komputer, Universitas Bina Darma.

Dalam penulisan skripsi ini, tentunya masih jauh dari sempurna. Hal ini dikarenakan keterbatasnya pengetahuan yang dimiliki. Oleh karena itu dalam rangka melengkapi kesempurnaan dari penulisan skripsi ini diharapkan adanya saran dan kritik yang diberikan bersifat membangun.

Pada kesempatan yang baik ini, tak lupa penulis menghaturkan terima kasih kepada semua pihak yang telah memberikan bimbingan, pengarahan, nasehat dan pemikiran dalam penulisan skripsi penelitian ini, terutama kepada :

- 1. Dr. Sunda Ariana, M.Pd., M.M. selaku Rektor Universitas Bina Darma Palembang.
- 2. Dedy Syamsuar, Ph.D. selaku Dekan Fakultas Ilmu Komputer.
- 3. Dr. Edi Surya Negara, M.Kom. selaku Ketua Program Studi Sistem Informasi.
- 4. Novri Hadinata, M.Kom. selaku Pembimbing yang telah memberikan bimbingan dalam penulisan Skripsi ini.
- 5. Kepada Bapak Alex Wijaya, S.kom., M.I.T dan Bapak Kurniawan, M.M., M.Kom sebagai penguji.
- 6. Orang Tua Tercinta, Keluarga besar, keluarga kecil, saudara-saudaraku, dan seluruh teman serta sahabat-sahabatku yang selalu memberikan dorongan dan masukan serta bantuan baik moril maupun materil yang tak ternilai harganya.
- 7. Kepada seluruh dosen dan mahasiswa Universitas Bina Darma yang telah membantu atas terlaksananya skripsi tersebut.
- 8. Kepada teman-teman seperjuangan Program Studi Sistem Informasi angkatan 2015.

Palembang, Agustus 2019

Penulis

# **DAFTAR ISI**

### Halaman

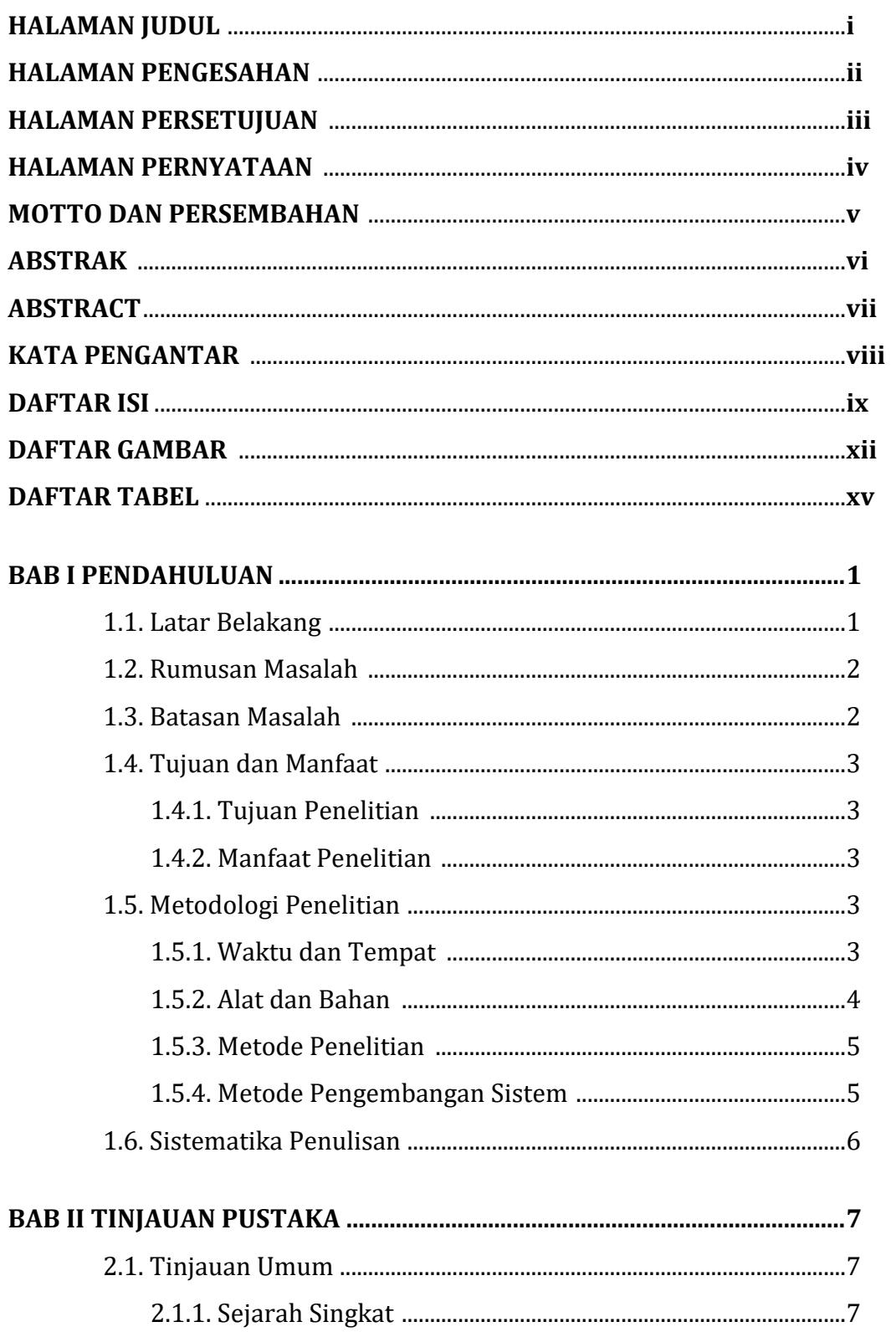

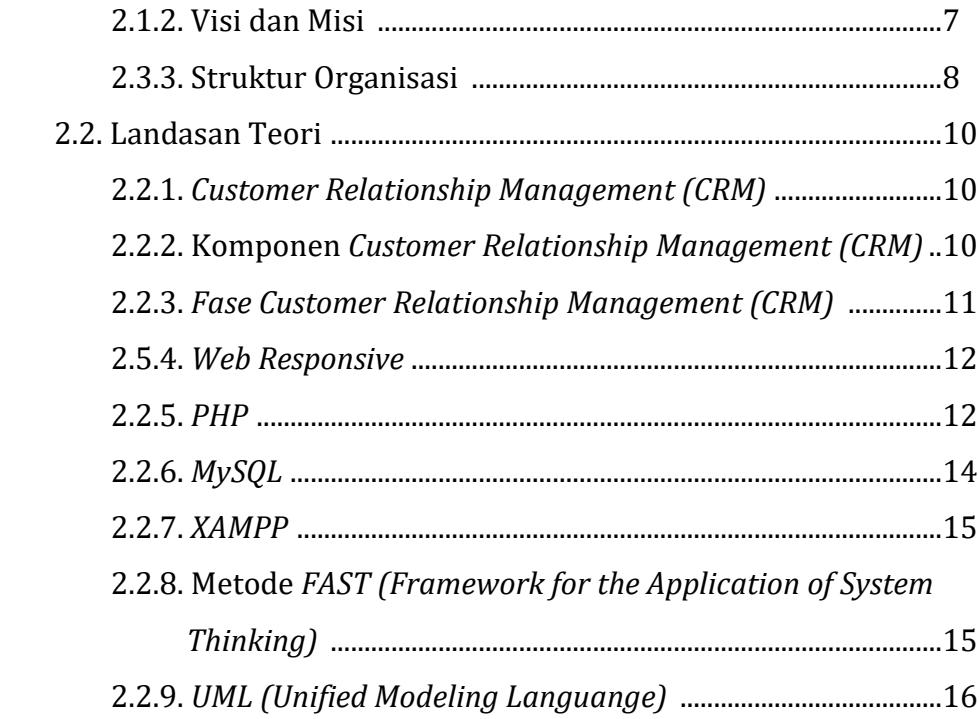

## **BAB III ANALISA DAN PERANCANGAN**

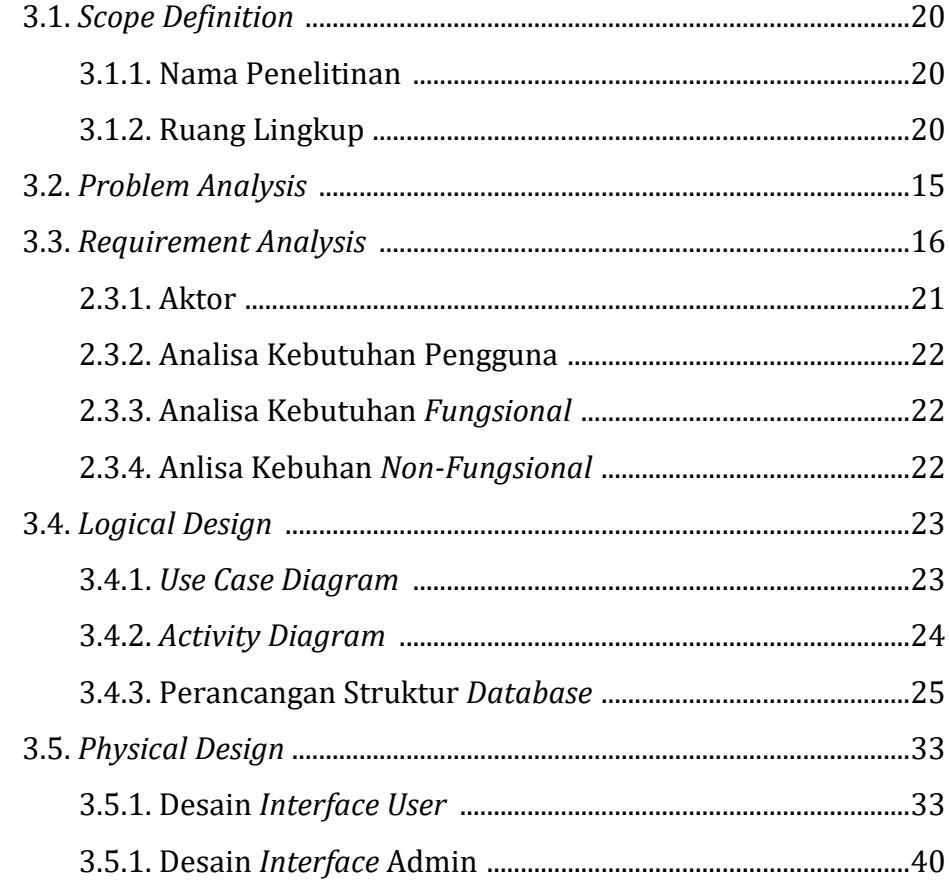

## **BAB IV HASIL DAN PEMBAHASAN**

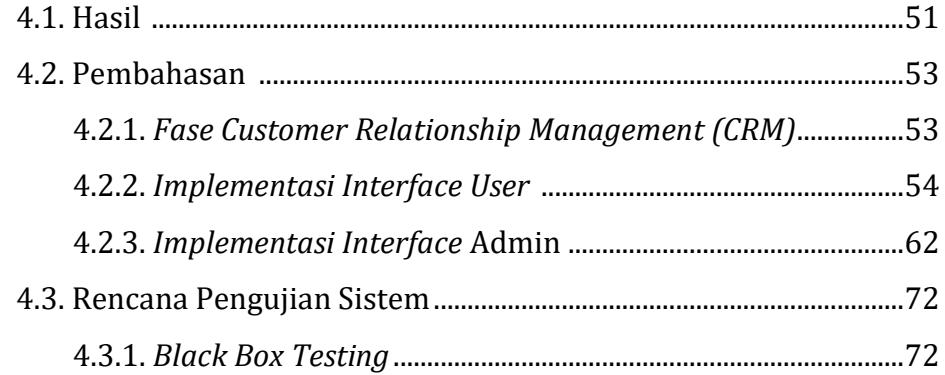

## **BAB V PENUTUP**

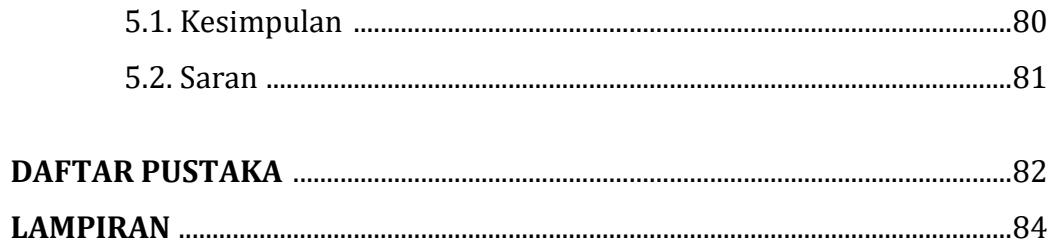

# **DAFTAR GAMBAR**

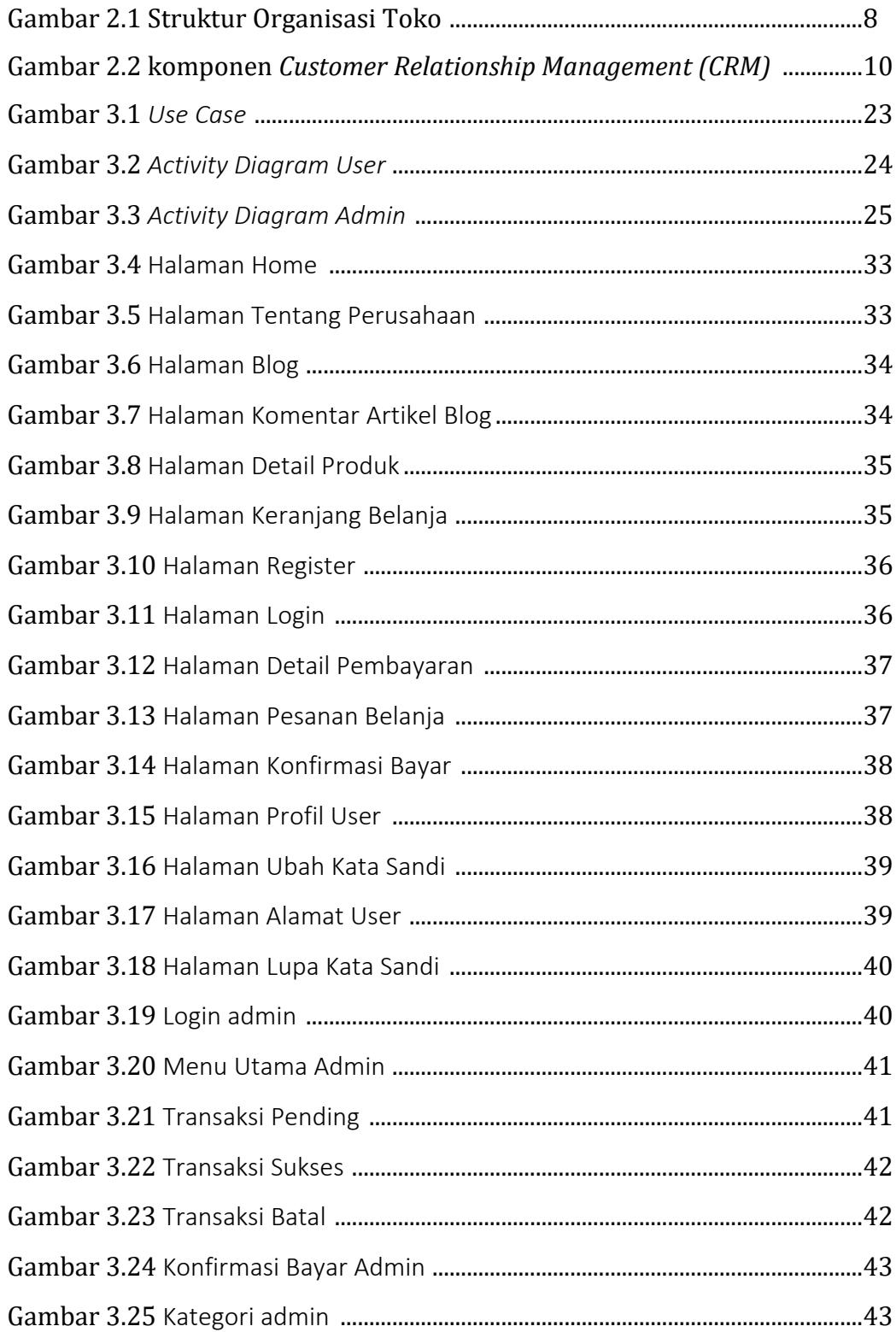

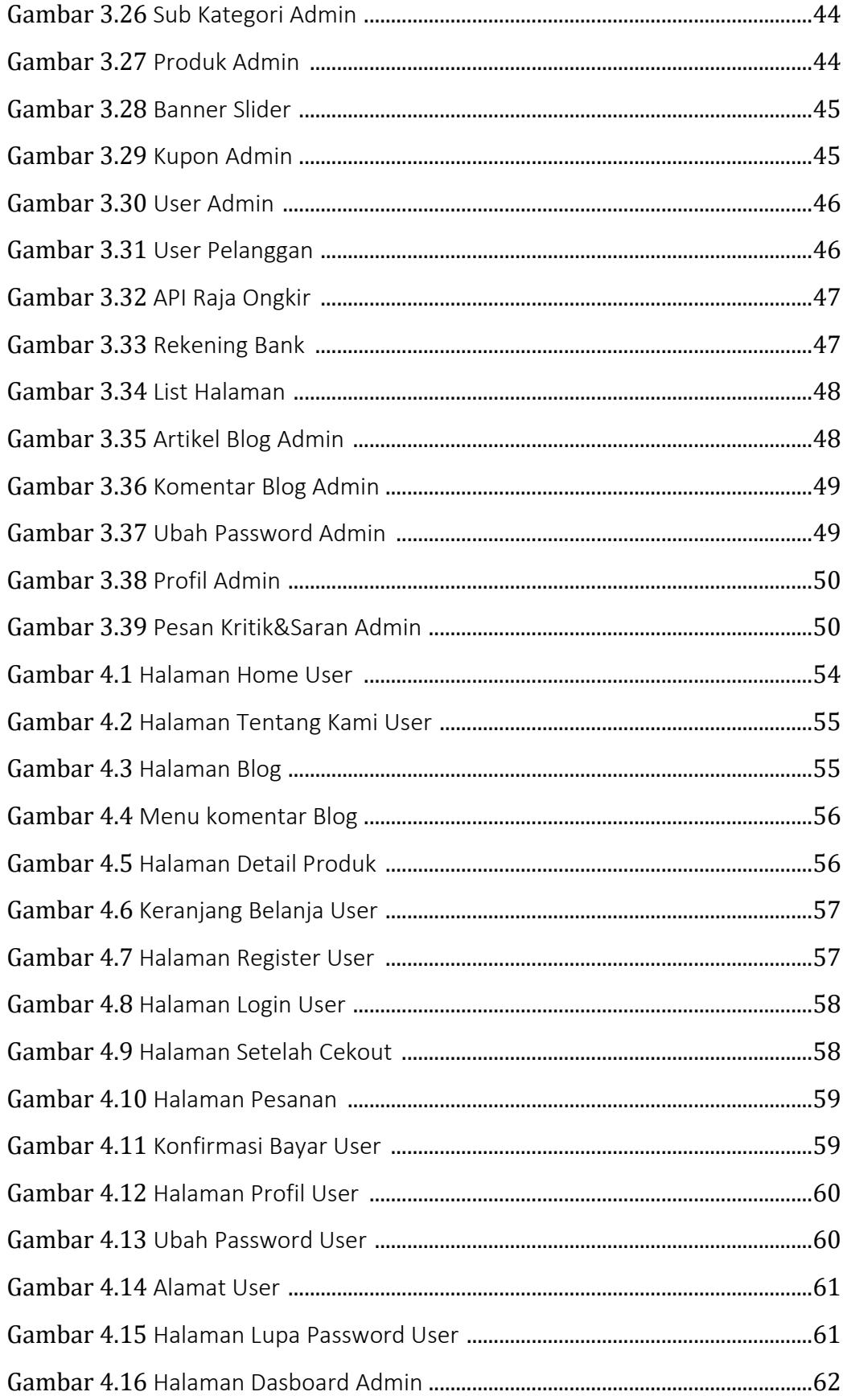

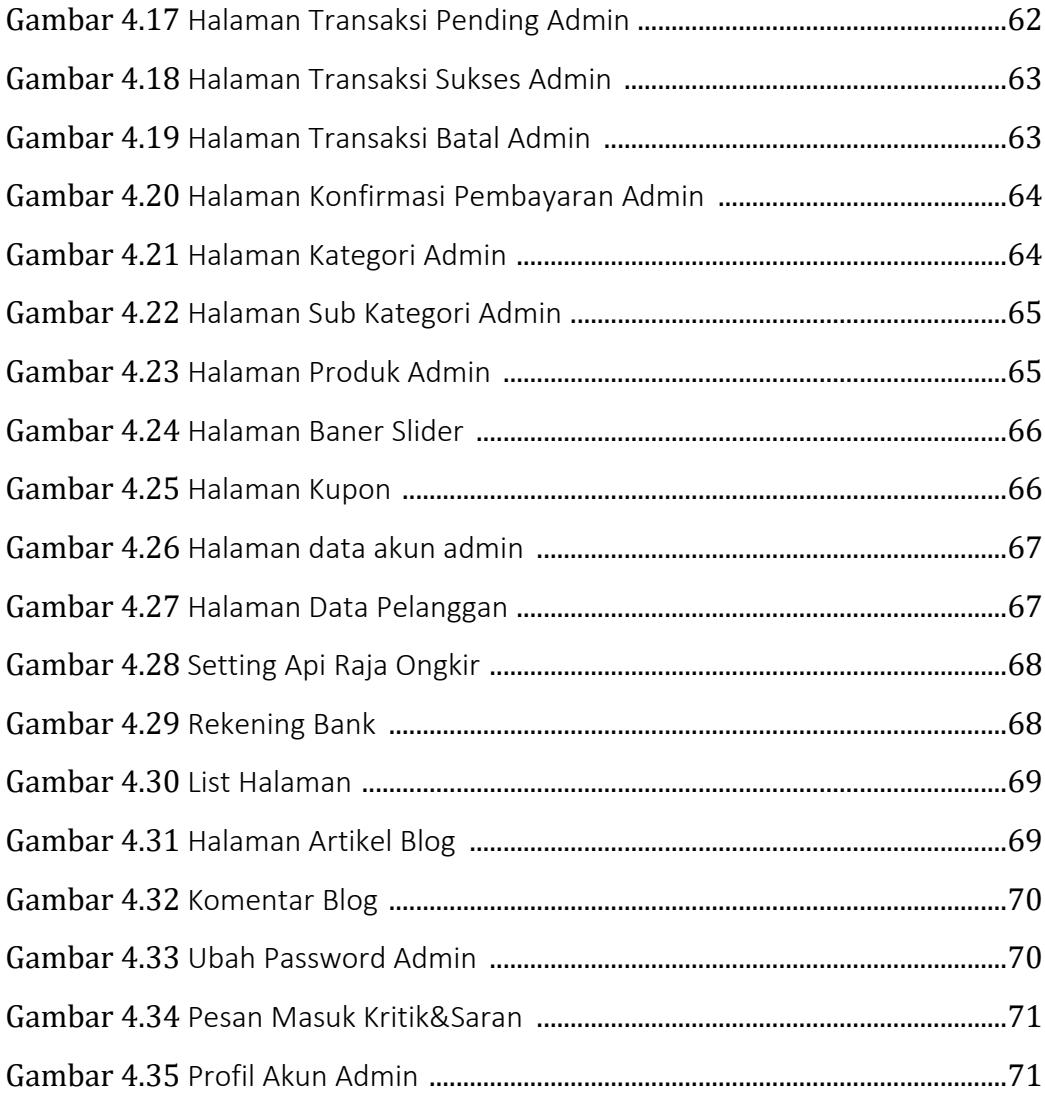

# **DAFTAR TABEL**

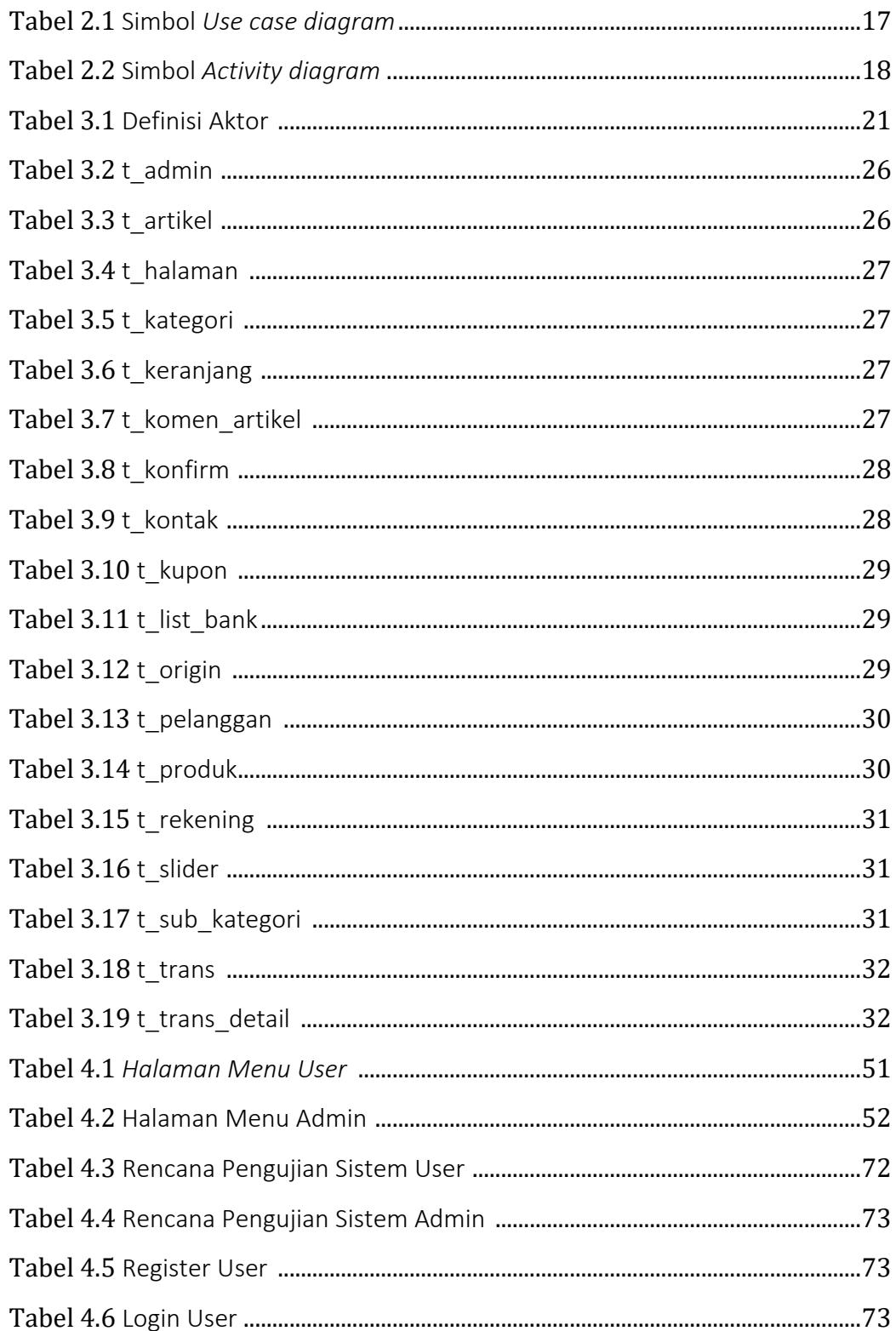

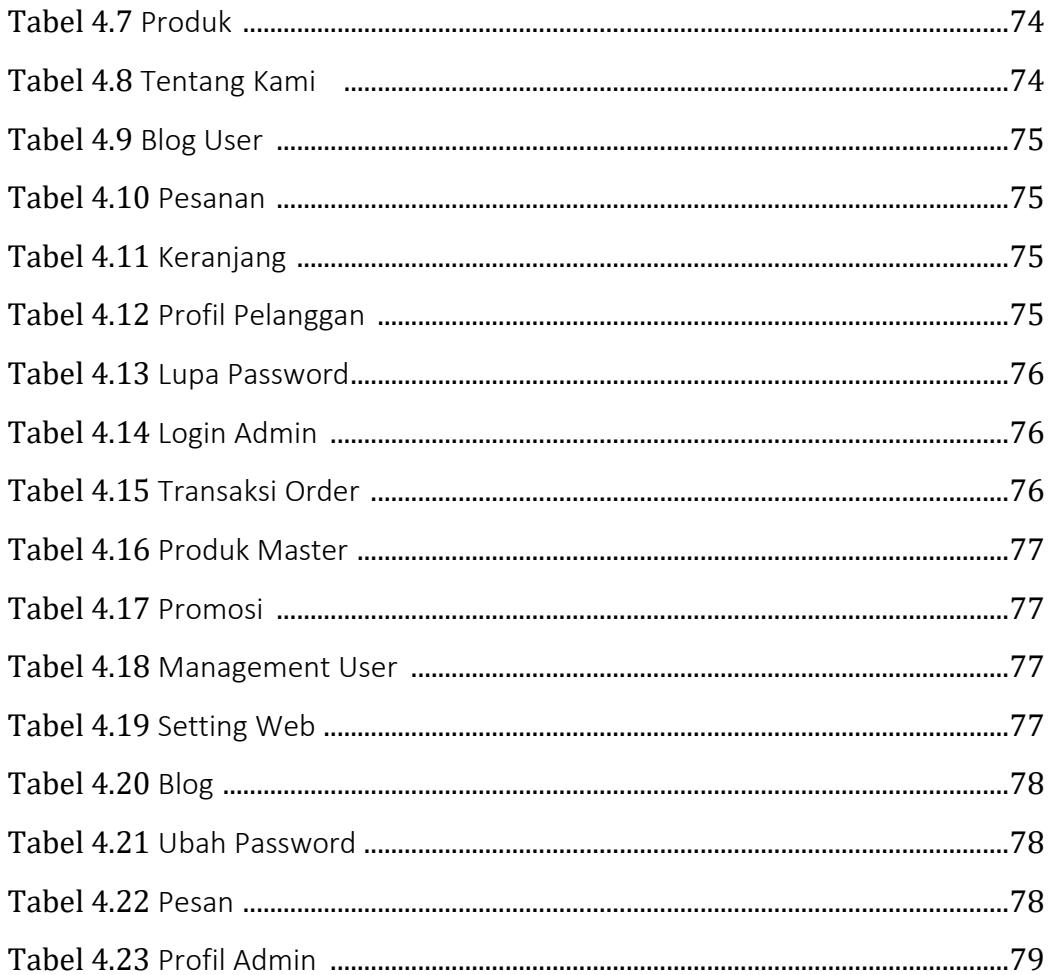